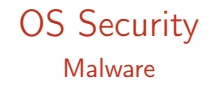

Radboud University Nijmegen, The Netherlands

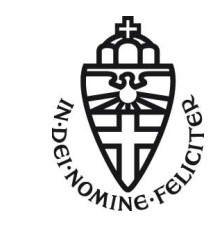

Winter 2014/2015

# Last week...

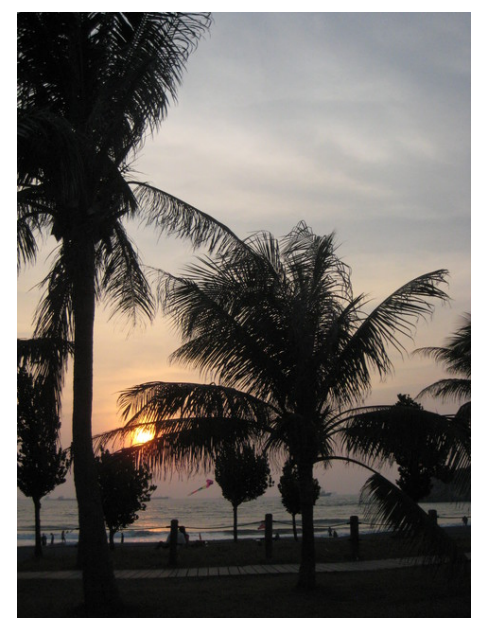

### A short recap

- $\blacktriangleright$  Important concept to reduce covert channels and possible damage by an attack: compartmentalization
- $\triangleright$  Very strong implementation: virtualization
- $\triangleright$  Multiple virtual machines running on the same physical hardware
- $\triangleright$  Different ways to implement this
	- $\blacktriangleright$  Full virtualization (guest OS in ring 1)
	- $\triangleright$  HW-assisted virtualization (guest OS in ring 0, hypervisor in ring -1)
	- Paravirtualization: modified guest OS in ring 3, host OS in ring 1, hypervisor in ring 0
	- $\triangleright$  Host-based virtualization: hypervisor in ring 3, unmodified guest OS in ring 3
- $\triangleright$  Weaker way to compartmentalize: sandboxing
- $\triangleright$  Sandboxing limits access to resources
- $\triangleright$  Attacks typically aim at breaking out of the jail

### Ad-hoc solutions for better security

- $\triangleright$  Completely re-designing an OS is expensive
- $\triangleright$  More feasible: Add-on security for existing OS
- $\blacktriangleright$  Multiple techniques:
	- $\triangleright$  Memory protection (NX bit) and ASLR (two weeks ago)
	- $\triangleright$  Compartmentalization and virtualization (last lecture)
	- $\triangleright$  Add mandatory access control (next lecture)
	- $\triangleright$  Detect (or prevent) intrusions and malware (this lecture)

# IDS, IPS, AV

 $\triangleright$  Two kinds of intrusion-detection systems (IDS):

- Network-based IDS (NIDS)
- $\blacktriangleright$  Host-based IDS (HIDS)
- $\triangleright$  Some systems have additional capabilities to *prevent* intrusion
- $\triangleright$  Those systems are called intrusion-prevention systems (IPS), again:
	- Network-based IPS (NIPS)
	- $\blacktriangleright$  Host-based IPS (HIPS)
- $\triangleright$  Special kind of HIDS: antivirus software (AV)
- $\triangleright$  AV is typically more generally anti-malware software (aka virus scanners, malware scanners)

#### Malware

#### Definition

Malware is malicious software or functionality that a user does not intend to run.

- $\blacktriangleright$  Typical features of malware:
	- $\triangleright$  Some way to trick the user into running it
	- $\triangleright$  A damage routine performing the actual malicious behavior
	- $\triangleright$  Often a routine to spread to other computers
	- $\triangleright$  Often functionality to hide from malware scanners
- $\triangleright$  Different ways to categorize malware:
	- $\triangleright$  By their malicious behavior (what they do)
	- $\blacktriangleright$  By their spreading routine
	- $\triangleright$  By privilege of the malicious code

#### Viruses

 $\blacktriangleright$  A virus infects a host program:

- $\triangleright$  Copy itself into the host program
- $\triangleright$  Change entry point to the entry point of the virus
- $\triangleright$  Change the return address from the virus code to the original entry point
- $\triangleright$  Characteristic for a virus: it spreads by infecting other files
- $\triangleright$  Viruses traditionally need an executable host file (e.g., .exe, .bat, .vbs)
- $\triangleright$  More general: can also infect office files with macros (macro virus)
- $\triangleright$  The earliest viruses are from the 70s spreading in the ARPANET
- $\triangleright$  Originally most viruses spread over floppy disks
- $\triangleright$  Today obviously mainly spread over the Internet

# Self-replicating code

- $\triangleright$  A virus needs to replicate (print) itself
- $\blacktriangleright$  How do you write a program that prints itself?
- > First attempt (in Python): print "print 'hello'"
- ▶ Output: "print 'hello'"
- Next attempt:  $s = 'print % s'; print s % repr(s)$
- ▶ Output: print 'print %s'
- $\blacktriangleright$  This works:

 $s = 's = %s$ ; print s %% repr(s)'; print s % repr(s)

 $\triangleright$  Output:

 $s = 's = %s$ ; print s %% repr(s)'; print s % repr(s)

 $\blacktriangleright$  The central ingredient is recursion!

### Worms

- $\triangleright$  A worm is a stand-alone malware program, which spreads without a host program
- $\blacktriangleright$  Two different ways of spreading:
	- 1. With user interaction (e.g., by e-mail)
	- 2. Without user interaction through software vulnerabilities
- $\blacktriangleright$  Famous example of the first type of worm: Loveletter (aka ILOVEYOU)
	- $\triangleright$  Worm that started spreading in May 2000
	- $\triangleright$  Spread by e-mail with subject line "I love you"
	- $\triangleright$  Read address book of infected host and sent to the address book (from the user's mail address)
	- $\triangleright$  Malicious Attachment had filename LOVE-LETTER-FOR-YOU.TXT.vbs (Windows by default did not show the vbs)
	- ▶ Deleted all files ending on .jpg, .jpeg, .vbs, .vbe, .js, .jse, .css, .wsh, .sct and .hta and replaced them by a copy of itself (with additional ending .vbs)
	- $\blacktriangleright$  Caused an estimated damage of US\$10, 000, 000, 000
- Example of the second type: Sasser
	- ▶ Spread through a buffer overflow in the "Local Security Authority Subsystem Service" (LSASS) in Windows XP and 2000
	- **Communication through TCP on ports 445 and 139s Security Malware 9**

## **Trojans**

- $\triangleright$  Trojans offer useful functionality and hidden malicious functionality
- $\triangleright$  Unlike viruses and worms, trojans are not self-replicating
- $\triangleright$  Trojans can be used for a variety of criminal actions
- $\blacktriangleright$  Trojans can be used for targeted attacks
- $\triangleright$  Trojans are also used by governments to wiretap Internet telephony
- **Probably most famous example: German "Staatstrojaner"** (aka R2D2 or 0zapftis)
	- $\triangleright$  German police may use malware only to wiretap Internet telephony
	- $\triangleright$  Staatstrojaner was analyzed by Chaos Computer Club in 2011
	- $\triangleright$  Staatstrojaner was found to allow remote control, caputure screenshots, fetch upgrades remotely
	- $\triangleright$  Communication from the trojan was encrypted with AES in ECB mode
	- $\triangleright$  Communication to the trojan was unencrypted!

### Rootkits

- ▶ After compromising a computer, malware (or attackers) typically try to hide their traces
- $\triangleright$  Software that hides traces of an attack is called *rootkit*
- $\triangleright$  Most powerful: rootkits running in the kernel:
	- $\triangleright$  Can hide existence of files by modifying the file-system driver
	- $\triangleright$  Can hide existence of processes by modifying process management
	- $\triangleright$  Can create hidden filesytem to store data
	- $\blacktriangleright$  Can temper with malware scanners
- $\triangleright$  Possible countermeasure: cryptographically sign all kernel modules and drivers
- $\triangleright$  This went horribly wrong with Flame in 2012
- $\triangleright$  Weaknesses in the MD5 hash function allowed malware to obtain valid signature
- $\triangleright$  Can detect and remove a kernel rootkit only when booting another clean OS

#### **Bootkits**

- $\triangleright$  Malware can compromise the boot process of a computer
- $\blacktriangleright$  Rootkits that modify the bootloader are called bootkits
- $\triangleright$  Bootkits are typically installed in the MBR of the hard drive
- ▶ Bootkits can make sure to re-infect a computer at each reboot

#### Firmware malware

- $\triangleright$  So far, malware was in software (user space, kernel space, boot loader)
- $\blacktriangleright$  How about hardwarefirmware malware?
- $\triangleright$  Close to impossible to detect (or remove) by malware scanners
- $\triangleright$  Survives full re-installation of the operating system
- Example 1: badBIOS (malware infecting the BIOS)
- $\triangleright$  Example 2: badUSB (malicious USB device firmware)
- $\triangleright$  Example 3: IRATEMONK (NSA malware to infect harddrive firmware)

[http://leaksource.files.wordpress.com/2013/12/](http://leaksource.files.wordpress.com/2013/12/nsa-ant-iratemonk.jpg) [nsa-ant-iratemonk.jpg](http://leaksource.files.wordpress.com/2013/12/nsa-ant-iratemonk.jpg)

- $\blacktriangleright$  Impressive piece of work on firmware malware: DAGGER
	- **Infects computer through Intel's Advanced Management Technology** (AMT)
	- $\blacktriangleright$  Includes keylogger, sends all keystrokes over the network
	- $\triangleright$  Operating system cannot see any of this
	- $\blacktriangleright$  For a great talk, see

<http://www.youtube.com/watch?v=Ck8bIjAUJgE>

### Malware functionality

- $\triangleright$  Can also classify malware by its damage routines:
- $\blacktriangleright$  Many worms and viruses turn infected computers into botnet zombie hosts
- ▶ Primary target: obtain network for DOS attacks and spamming
- $\triangleright$  Ransomware encrypts part of the harddrive, requests money for decryption key
- $\triangleright$  Spyware is used to exfiltrate information (e.g., banking data)
- $\triangleright$  Dialer were (maybe still are?) used to dial expensive numbers from the modem
- $\blacktriangleright$  Targeted malware can have very specific damage routines
- $\blacktriangleright$  Example: Stuxnet sabotaged the Iranian nuclear program
- $\triangleright$  Finally, some malware just destroys data (digital vandalism)

#### Malware detection

- $\blacktriangleright$  Idea: look at incoming files before they are stored on the hard drive
- $\triangleright$  Scan for malware, stop if malware detected
- $\triangleright$  Alternative: full scan of all files on the hard drive
- $\blacktriangleright$  Important malware-scanner characteristics:
	- $\triangleright$  Detection rate: percentage of malware that is detected
	- $\triangleright$  Undetected malware is called false negatives
	- $\blacktriangleright$  Files that are incorrectly classified as malware are false positives
	- $\blacktriangleright$  Typical requirement: no false positives!
- $\blacktriangleright$  Mainly two techniques to detect malware:
	- $\triangleright$  Signature-based detection: (look for known patterns in files)
	- $\blacktriangleright$  Heuristic detection: Analyse behavior and make decision

# Signature-based malware detection

- $\triangleright$  Signature-based malware detection only detects *known* malware
- $\triangleright$  Essential requirement: update the signature database daily
- $\triangleright$  Still cannot detect zero-day (next-generation) malware
- $\triangleright$  Signatures can be as simple as a cryptographic hash
- $\triangleright$  Typically look for certain code sequences (less susceptible to minor changes)
- $\triangleright$  Generally powerful technique against known malware
- $\triangleright$  Used by all major anti-malware software

# Code polymorphism

- $\blacktriangleright$  Idea to defeat signature-based malware detection: *polymorphic code*
- $\triangleright$  Use automated engine to generate many versions of a virus
- $\blacktriangleright$  All have the same functionality, but look different
- $\blacktriangleright$  In principle there is an infite number of ways to mutate a program and keep functionality
- $\blacktriangleright$  Trivial example: insert NOP instructions
- $\triangleright$  More advanced: permute independent instructions
- $\triangleright$  Can even check that polymorphic versions are not detected
- $\triangleright$  Use online tools, e.g., <https://www.virustotal.com/en/>
- $\triangleright$  More advanced: self-mutating code (metamorphism)
- $\triangleright$  Virus that prints mutated copies of itself

#### Packers

- ▶ Other technique to evade malware detection: packers
- $\blacktriangleright$  Idea: modify actual malware, use packer to "unpack" true malware in memory
- $\triangleright$  Packing can be simple XOR or bit-flipping or advanced encryption with AES
- $\triangleright$  Can even use multiple layers of packing
- $\triangleright$  Can also unpack (decrypt) blockwise, such that full malware is never in memory
- $\triangleright$  Essentially two ways to detect packed malware:
	- $\triangleright$  Static detection: Try known packers on the payload
	- $\triangleright$  Dynamic detection: Run the malware (including unpacking routine) itself in a safe environment (sandbox)

# Moving to the GPU

- $\triangleright$  Usually malware (and the packer) runs on the CPU
- $\triangleright$  Idea to hide from scanners: use the graphics processing unit (GPU) for unpacking
- ▶ Proof-of-concept presented by Vasiliadis, Polychronakis, and Ioannidis in 2010: "GPU assisted malware"
- $\blacktriangleright$  Problem for static detection:
	- $\triangleright$  Malware can use computational power of the GPU for unpacking
	- $\triangleright$  Trying to unpack on the CPU incurs significant slowdown
- Problem for dynamic detection:
	- **>** Sandboxes don't support GPU binaries
	- $\triangleright$  Cannot run the malware in a safe environment
- $\triangleright$  Obviously, the GPU can also be used for malware detection (signature matching)
- ► Seamans and Alexander described GPU extension to ClamAV in 2007
- ▶ Speedup of signature detection on Nvidia GTX 7800 compared to 3-GHz Pentium 4:
	- $\triangleright$  27 x for 0% match rate
	- $\blacktriangleright$  17 $\times$  for 1% match rate
	- $\blacktriangleright$  11 $\times$  for 50% match rate

### Heuristic malware detection

- $\triangleright$  Approach to detect unknown (variants of) malware: heuristics
- $\triangleright$  Simple case: use wildcards in signatures
- $\triangleright$  Advanced case: run the malware in a safe environment (virtual machine, sandbox), study behavior
- $\blacktriangleright$  Heuristic analysis relies on experience
- $\triangleright$  Good at detecting malware with behavior that "has been seen before"
- $\triangleright$  Typically not good at detecting really new malware
- ▶ Certainly not *reliable* at detecting new malware

# AV can't hurt, or can it?

- ▶ Common security recommendation for end users: "Use a malware scanner (AV) and keep it up to date"
- $\triangleright$  "Wisdom" behind this recommendation: AV certainly makes security better (even if it doesn't detect everything)
- $\blacktriangleright$  Multiple problems with this wisdom:
	- 1. AV software can seriously degrade system performance
	- 2. False positives can break system functionality
	- 3. AV software is highly trusted (needs privileged access), but not necessarily trustworthy
	- 4. Users may feel secure and behave less careful
	- 5. AV software can actively degrade security (e.g. Kaspersky):
		- $\blacktriangleright$  Kaspersky has man-in-the-middle functionality for SSL connections
		- $\triangleright$  Kaspersky still speaks SSL 3.0 (although the browser may have it disabled)
		- $\triangleright$  SSL 3.0 is vulnerable to the POODLE attack

### Zip bombs

- $\triangleright$  Malware scanners (AV) needs to unpack zipped files
- $\triangleright$  Unpacked copy needs to sit somewhere in memory or on disk
- $\triangleright$  Can use this as attack against AV:
	- $\triangleright$  Create small zip file, which expands to huge unpacked data
	- $\triangleright$  Can also use multiple levels of zipping
- $\blacktriangleright$  Famous example: 42.zip
	- $\blacktriangleright$  Packed size: 42 KB
	- $\blacktriangleright$  Fully unpacked (after 5 levels of unzip): 4.5 PB
	- Expansion factor of  $>100,000,000,000$
- $\triangleright$  Recall self-replicating code, how about a self replicating zip?
- $\blacktriangleright$  Idea: create a zip file that contains itself
- $\triangleright$  Virus scanners will keep unpacking forever
- $\triangleright$  This exists, for details see <http://research.swtch.com/zip>
- $\triangleright$  Not restricted to zip, also works with gzip

# HIDS

- $\blacktriangleright$  HIDS goes beyond malware scanning (although there may be some overlap)
- $\triangleright$  Typically register certain resources with the IDS, those resources are monitored
- $\triangleright$  Examples of resources: system files, Windows registry entries, network ports
- $\blacktriangleright$  Idea: remember state of resource, detect modifications
- $\blacktriangleright$  Typically store hash values of resources
- $\triangleright$  Crucial to protect the table of hashes!
- Additionally, analyze log files (e.g., /var/log/syslog)
- $\blacktriangleright$  For log-file analysis, two possibilities:
	- $\blacktriangleright$  Signature-based intrusion detection
	- $\blacktriangleright$  Anomaly-based intrustion detection
- $\triangleright$  Problem of signature-based IDS: same as with AV
- $\triangleright$  Problem of anomaly-based IDS: hard to obtain good detection rate at low false-positive rate in highly dynamic systems

#### Recover after intrusion

- $\triangleright$  Easy situation: download a file from the Internet, AV complains.  $\Rightarrow$  Don't run/open file, but stop download (or delete file).
- $\blacktriangleright$  Hard situation: AV complains about *old* files (or IDS reports intrusion)
- $\triangleright$  AV software typically offers to "remove the virus/worm/trojan"
- $\triangleright$  Question: Is that enough?
- $\triangleright$  There is only one responsible answer: **No.**
- $\triangleright$  Once a system has been compromised, you don't know what else is broken
- $\triangleright$  Only reasonable recovery from intrusion:
	- $\blacktriangleright$  Isolate the system (to prevent further damage)
	- Analyze what what compromised and how (forensics)
	- Restore to a clean state (reinstall, restore clean data backup)